## Package 'glcm'

October 13, 2022

Version 1.6.5 Date 2020-02-26 Title Calculate Textures from Grey-Level Co-Occurrence Matrices (GLCMs) Maintainer Alex Zvoleff <azvoleff@conservation.org> **Depends** R  $(>= 2.10.0)$ , **Imports** raster,  $\text{Rcpp} (> = 0.11.0)$ **Suggests** testthat  $(>= 0.8.0)$ LinkingTo Rcpp, RcppArmadillo Description Enables calculation of image textures (Haralick 1973) [<doi:10.1109/TSMC.1973.4309314>](https://doi.org/10.1109/TSMC.1973.4309314) from grey-level co-occurrence matrices (GLCMs). Supports processing images that cannot fit in memory. License GPL  $(>= 3)$ URL <http://www.azvoleff.com/glcm> BugReports <https://github.com/azvoleff/glcm/issues> LazyData true Encoding UTF-8 RoxygenNote 7.0.2 NeedsCompilation yes Author Alex Zvoleff [aut, cre] Repository CRAN Date/Publication 2020-02-26 23:30:02 UTC

### R topics documented:

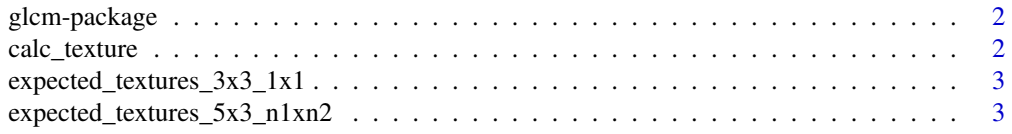

#### <span id="page-1-0"></span>2 calc\_texture

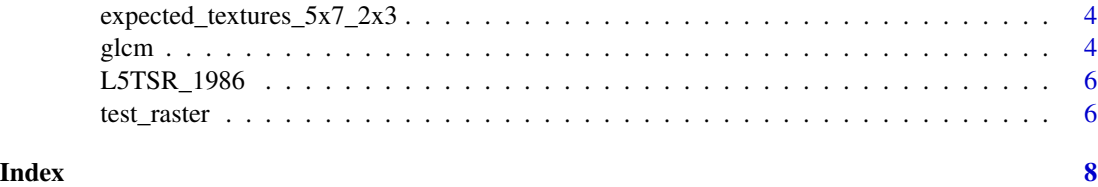

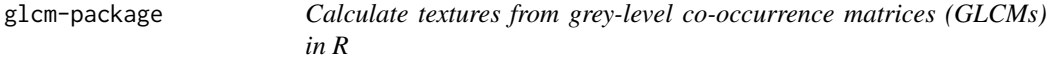

#### Description

Enables calculation of image textures derived from grey-level co-occurrence matrices (GLCMs) in R. The texture calculation is coded in C++ to optimize computation time.

#### Author(s)

Alex Zvoleff, <azvoleff@conservation.org>

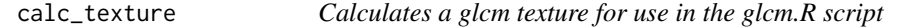

#### Description

This function is called by the [glcm](#page-3-1) function. It is not intended to be used directly.

#### Usage

calc\_texture(d, n\_grey, window\_dims, shift, statistics, na\_opt, na\_val)

#### Arguments

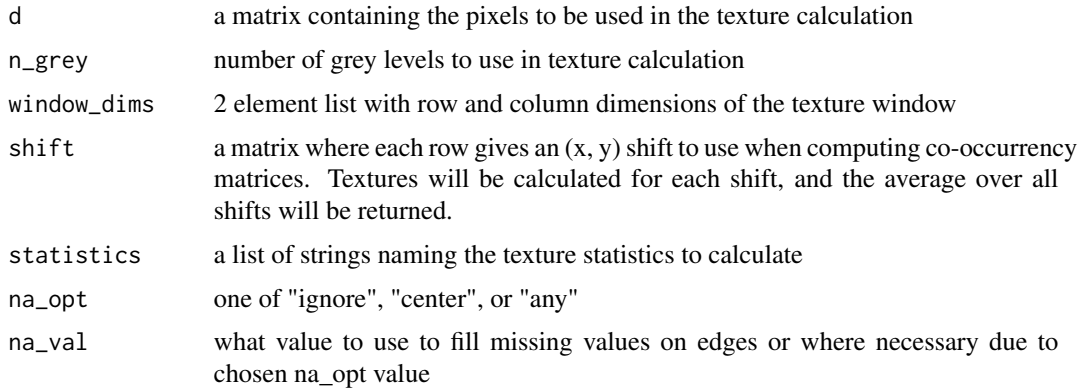

#### <span id="page-2-0"></span>Value

a list of length equal to the length of the statistics input parameter, containing the selected textures measures

#### Examples

```
# Calculate GLCM textures on a matrix using low-level calc_texture function
d <- matrix(seq(1:25), nrow=5, ncol=5, byrow=TRUE)
calc_texture(d, n_grey=25, window_dims=c(3,3),
             shift=matrix(c(1,1), nrow=1), statistics=c('variance'),
             na_opt="any", na_val=NA)
```
<span id="page-2-2"></span>expected\_textures\_3x3\_1x1

*GLCM textures calculated in EXELIS ENVI (for testing purposes)*

#### **Description**

This is the output from running a "co-occurrence measures" calculation to calculate GLCM textures in EXELIS ENVI from the test\_raster included in the glcm package. The following settings were used: window size 3x3; co-occurrence shift 1 row (y in ENVI), 1 column (x in ENVI); greyscale textures to compute: mean, variance, homogeneity, contrast, dissimilarity, entropy, second moment, correlation.

#### See Also

[expected\\_textures\\_5x7\\_2x3](#page-3-2) [expected\\_textures\\_5x3\\_n1xn2](#page-2-1)

<span id="page-2-1"></span>expected\_textures\_5x3\_n1xn2

*GLCM textures calculated in EXELIS ENVI (for testing purposes)*

#### **Description**

This is the output from running a "co-occurrence measures" calculation to calculate GLCM textures in EXELIS ENVI from the test\_raster included in the glcm package. The following settings were used: window size 5x3; co-occurrence shift -1 row (y in ENVI), -2 columns (x in ENVI); greyscale quantization levels 32; textures to compute: mean, variance, homogeneity, contrast, dissimilarity, entropy, second moment, correlation.

#### See Also

[expected\\_textures\\_3x3\\_1x1](#page-2-2) [expected\\_textures\\_5x7\\_2x3](#page-3-2)

<span id="page-3-2"></span><span id="page-3-0"></span>expected\_textures\_5x7\_2x3

*GLCM textures calculated in EXELIS ENVI (for testing purposes)*

#### Description

This is the output from running a "co-occurrence measures" calculation to calculate GLCM textures in EXELIS ENVI from the test\_raster included in the glcm package. The following settings were used: window size 5x7; co-occurrence shift 2 rows (y in ENVI), 3 columns (x in ENVI); greyscale textures to compute: mean, variance, homogeneity, contrast, dissimilarity, entropy, second moment, correlation.

#### See Also

[expected\\_textures\\_3x3\\_1x1](#page-2-2) [expected\\_textures\\_5x3\\_n1xn2](#page-2-1)

<span id="page-3-1"></span>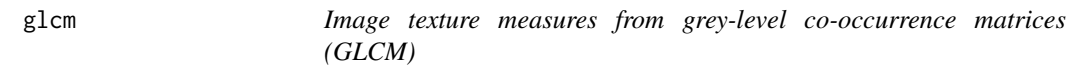

#### Description

This function supports calculating texture statistics derived from grey-level co-occurrence matrices (GLCMs). The default textures are calculated using a 45 degree shift. See Details for other options.

#### Usage

```
glcm(x, n\_grey = 32, window = c(3, 3), shift = c(1, 1), statistics =c("mean", "variance", "homogeneity", "contrast", "dissimilarity", "entropy",
"second_moment", "correlation"), min_x=NULL, max_x=NULL, na_opt="any",
na_val=NA, scale_factor=1, asinteger=FALSE)
```
#### Arguments

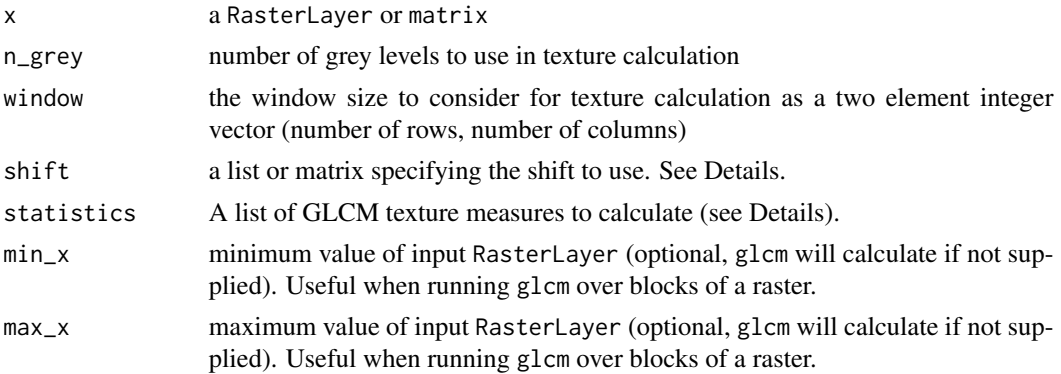

glcm  $\sim$  5

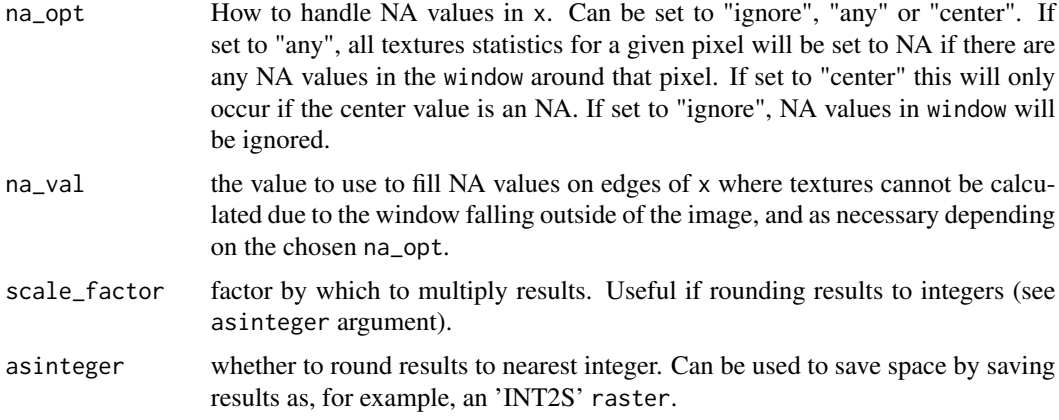

#### Details

The statistics parameter should be a list, and can include any (one or more) of the following: 'mean', 'mean\_ENVI', 'variance', 'variance\_ENVI', 'homogeneity', 'contrast', 'dissimilarity', 'entropy', 'second\_moment', and/or 'correlation'. By default all of the statistics except for "mean\_ENVI" and "variance\_ENVI" will be returned .

shift can be one of:

- 1. a two element integer vector giving the shift (Q in Gonzalez and Woods, 2008), as (number of rows, number of columns).
- 2. a list of integer vectors of length 2 specifying multiple (row, col) shifts over which to calculate the GLCM textures. For example: shift=list(c(1,1), c(-1,-1))
- 3. a matrix with two columns specifying, in rows, multiple (row, col) shifts over which to calculate the GLCM textures. For example:  $shift=matrix(c(1,1,-1,-1))$ , byrow=TRUE, ncol=2)

If multiple shifts are supplied, glcm will calculate each texture statistic using all the specified shifts, and return the mean value of the texture for each pixel. To calculate GLCM textures over "all directions" (in the terminology of commonly used remote sensing software), use:  $\text{shift=list}(c(0,1),$  $c(1,1)$ ,  $c(1,0)$ ,  $c(1,-1)$ ). This will calculate the average GLCM texture using shifts of 0 degrees, 45 degrees, 90 degrees, and 135 degrees.

#### Value

A RasterLayer or RasterStack with the requested GLCM texture measures.

#### References

Lu, D., and M. Batistella. 2005. Exploring TM image texture and its relationships with biomass estimation in Rondônia, Brazilian Amazon. Acta Amazonica 35:249–257.

Gonzalez, R. C. 2008. Digital image processing. 3rd ed. Prentice Hall, Upper Saddle River, N.J, pages 830–836.

Haralick, R. M., K. Shanmugam, and I. Dinstein. 1973. Textural features for image classification. IEEE Transactions on Systems, Man and Cybernetics SMC-3:610–621.

<span id="page-5-0"></span>Pratt, W. K. 2007. Digital image processing: PIKS Scientific inside. 4th ed. Wiley-Interscience, Hoboken, N.J pages 540–541, 563–566.

#### Examples

```
# Calculate GLCM textures on a matrix
d <- matrix(seq(1:25), nrow=5, ncol=5, byrow=TRUE)
# Calculate using default 90 degree shift
glcm(d, statistics=c('variance'))
# Calculate over all directions
glcm(d, shift=list(c(0,1), c(1,1), c(1,0), c(1,-1)),statistics=c('variance'))
## Not run:
# Calculate GLCM textures on a raster
require(raster)
# Calculate using default 90 degree shift
textures_shift1 <- glcm(raster(L5TSR_1986, layer=1))
plot(textures_shift1)
# Calculate over all directions
textures_all_dir <- glcm(raster(L5TSR_1986, layer=1),
                         shift=list(c(0,1), c(1,1), c(1,0), c(1,-1)))
plot(textures_all_dir)
## End(Not run)
```
L5TSR\_1986 *Landsat 5 Surface Reflectance Image from February 6, 1986 (path 15, row 53)*

#### Description

Portion of Landsat 5 Surface Reflectance image from the Landsat Climate Data Record archive. This subset of the image includes only bands 1-4.

test\_raster *Randomly generated 100x100 test image*

#### Description

Used in testing the output from the GLCM texture statistics C++ code.

#### test\_raster 7

#### Examples

```
# The image was generated with the following code:
require(raster)
set.seed(0)
test_matrix <- matrix(runif(100)*32, nrow=10)
test_raster <- raster(test_matrix, crs='+init=epsg:4326')
test_raster <- cut(test_raster, seq(0, 32))
```
# <span id="page-7-0"></span>Index

∗ package glcm-package, [2](#page-1-0) calc\_texture, [2](#page-1-0)

expected\_textures\_3x3\_1x1, *[3](#page-2-0)*, [3,](#page-2-0) *[4](#page-3-0)* expected\_textures\_5x3\_n1xn2, *[3](#page-2-0)*, [3,](#page-2-0) *[4](#page-3-0)* expected\_textures\_5x7\_2x3, *[3](#page-2-0)*, [4](#page-3-0)

glcm, *[2](#page-1-0)*, [4](#page-3-0) glcm-package, [2](#page-1-0)

L5TSR\_1986, [6](#page-5-0)

test\_raster, [6](#page-5-0)